## SAP ABAP table CACS S STDCTR LIST VAC {STDCTR: Search Help List with Versioned Data and Texts}

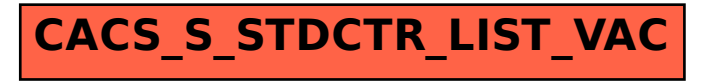